**طريقة مبسطة لمعرفة الترند والدعم والمقاومة ، موضوع تعليمي (ميتاتريد) –ابوفارس-**

**السلام عليكم ورحمة االله وبرآاته الحمدالله والصلاة والسلام على رسول االله وعلى آله وصحبه أجمعين وبعد**

**فهذه طريقة مبسطة لمعرفة الترند ، وخطوط الدعم والمقاومة ، أسوقها مدعومة بالصور ، أتمنى أن نستفيد منها جميعا ، آما أرجو من الجميع الانتظار على الردود - مشكورين - حتى تشاهدوا آلمة حتى (انتهى الشرح) الخطوة الأولى :**

**افتح شارت أي عملة ، على ، الأربع ساعات ، اخترت لكم الباوند**

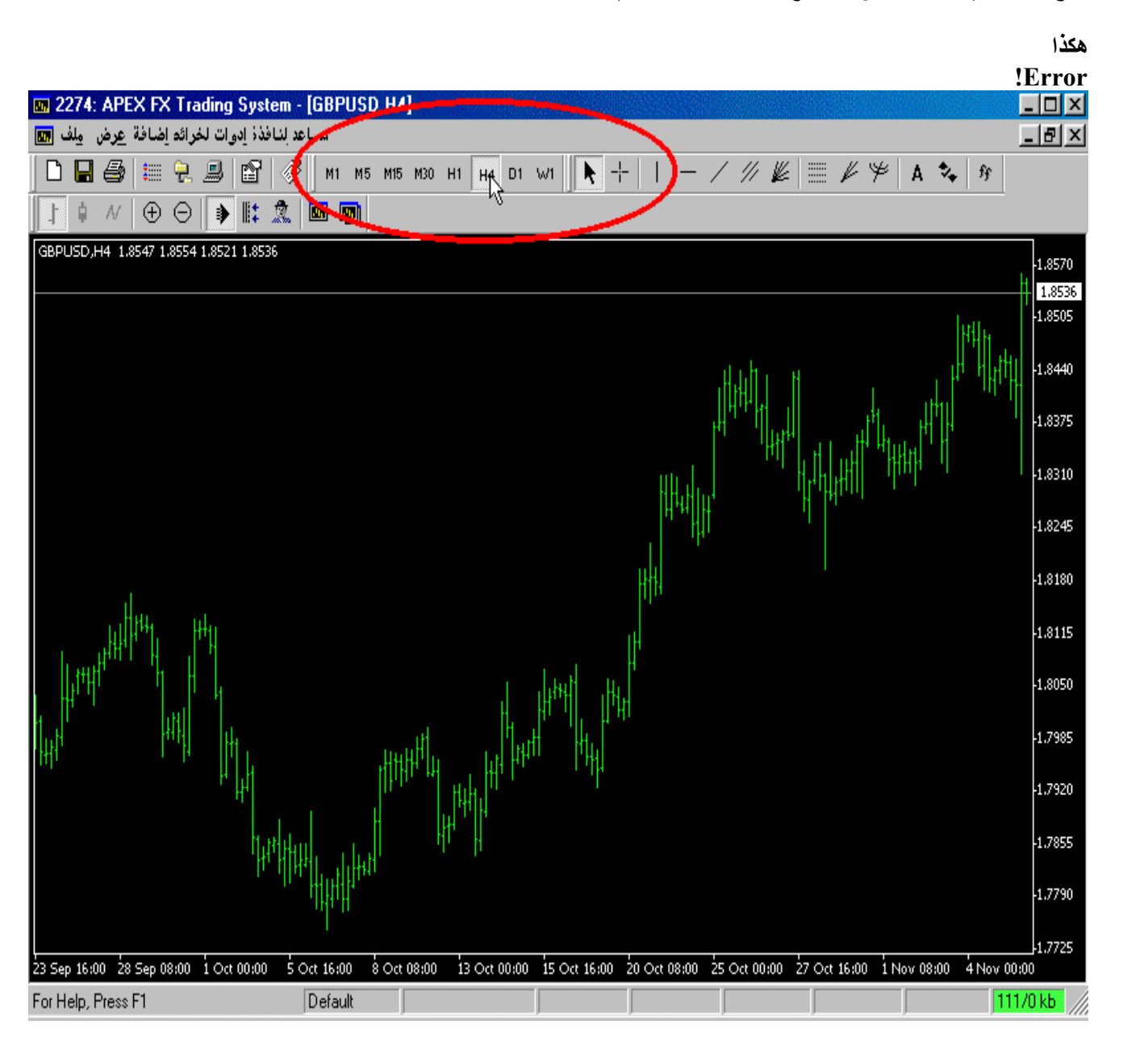

## **الخطوة الثانية : اذهب إلى المؤشرات واختر مؤشر (indicator custom(**

**هكذا :**

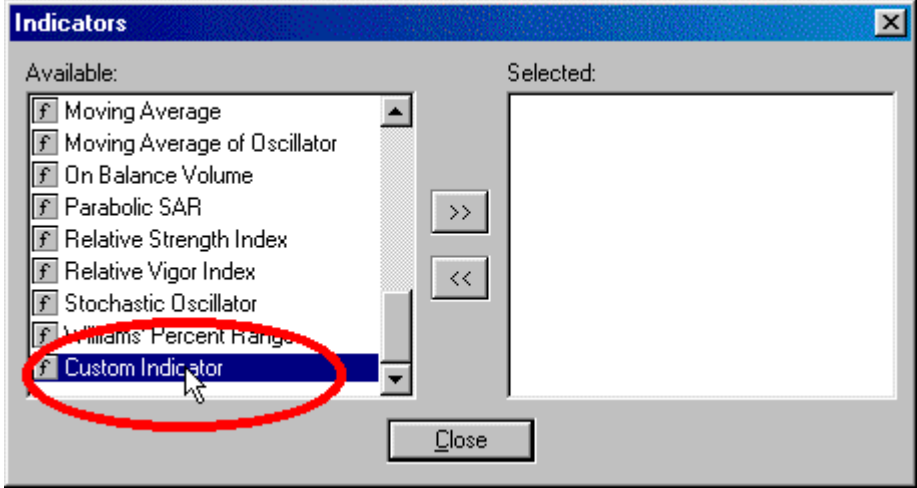

**تكملة الخطوة الثانية :**

**ثم ستفتح لك نافذة**

**اختر منها : (ZigZag(**

**هكذا :**

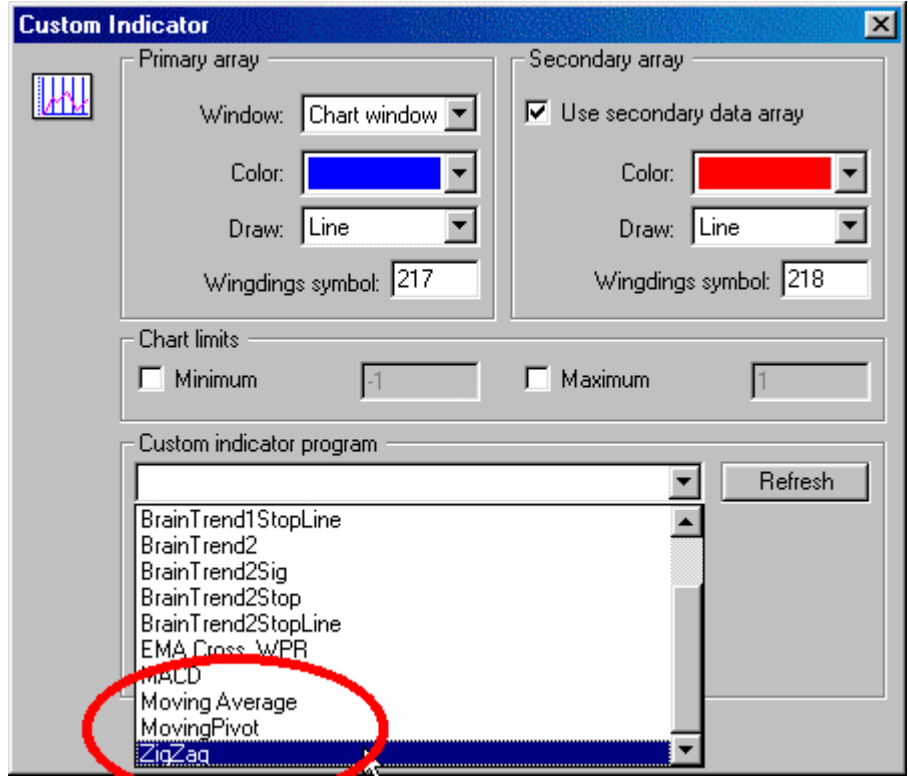

**تابع الخطوة الثانية : بإمكانك تغيير لون الخط**

**ثم (OK( هكذا :**

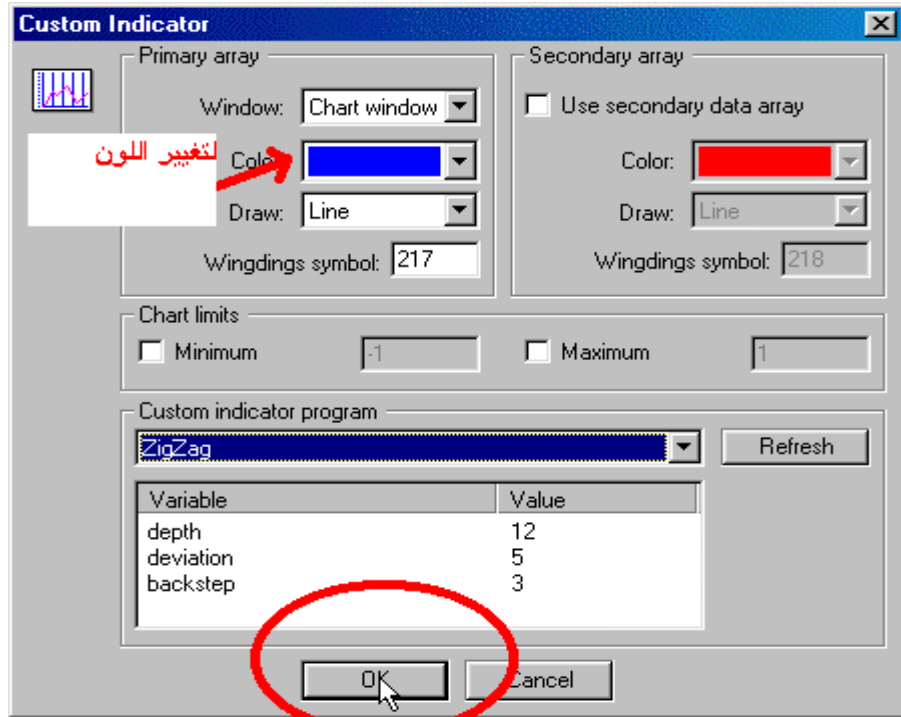

**نهاية الخطوة الثانية :**

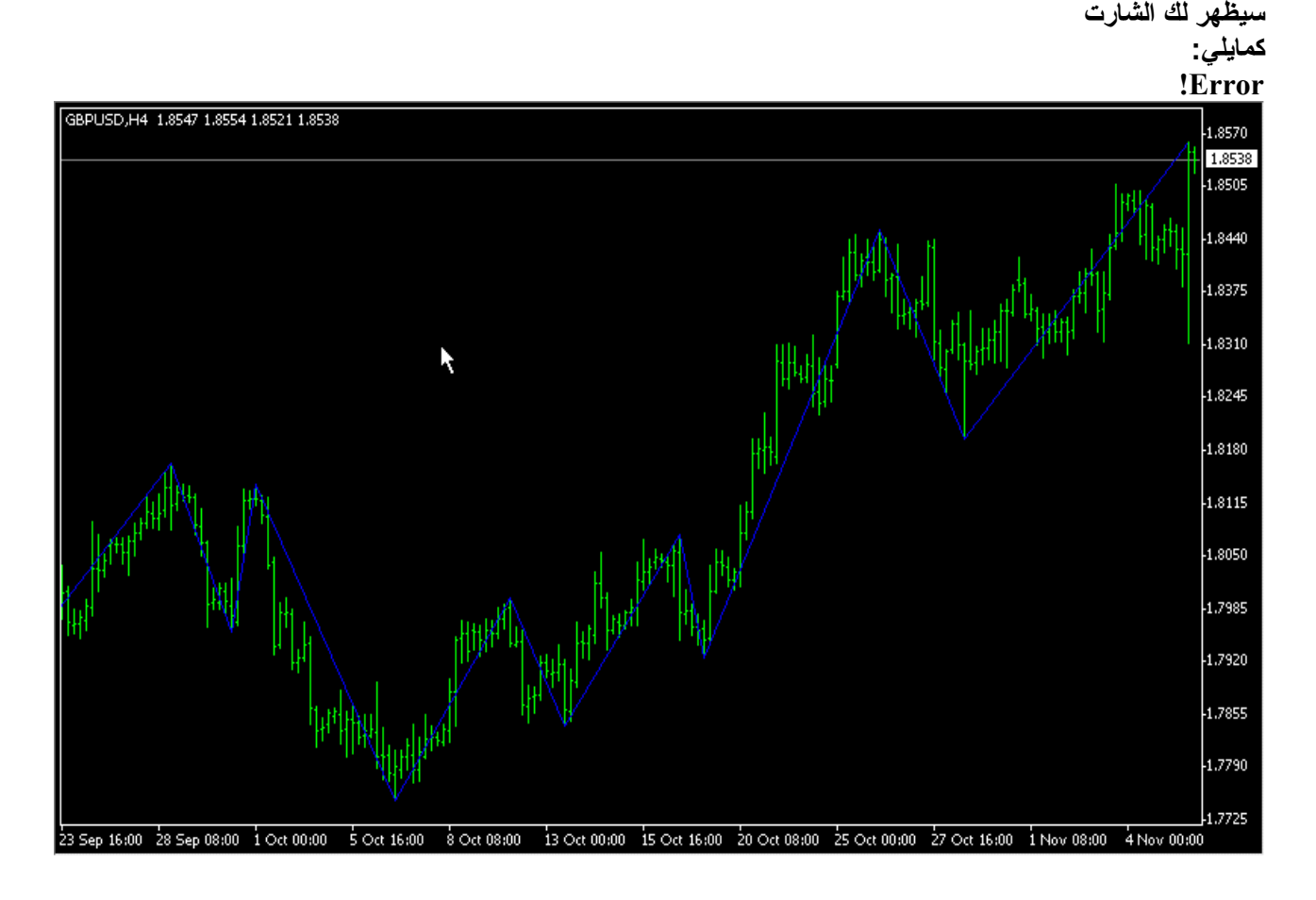

**الخطوة الثالثة : حدد آخر قمتين ، وآخر قاعين هكذا :**

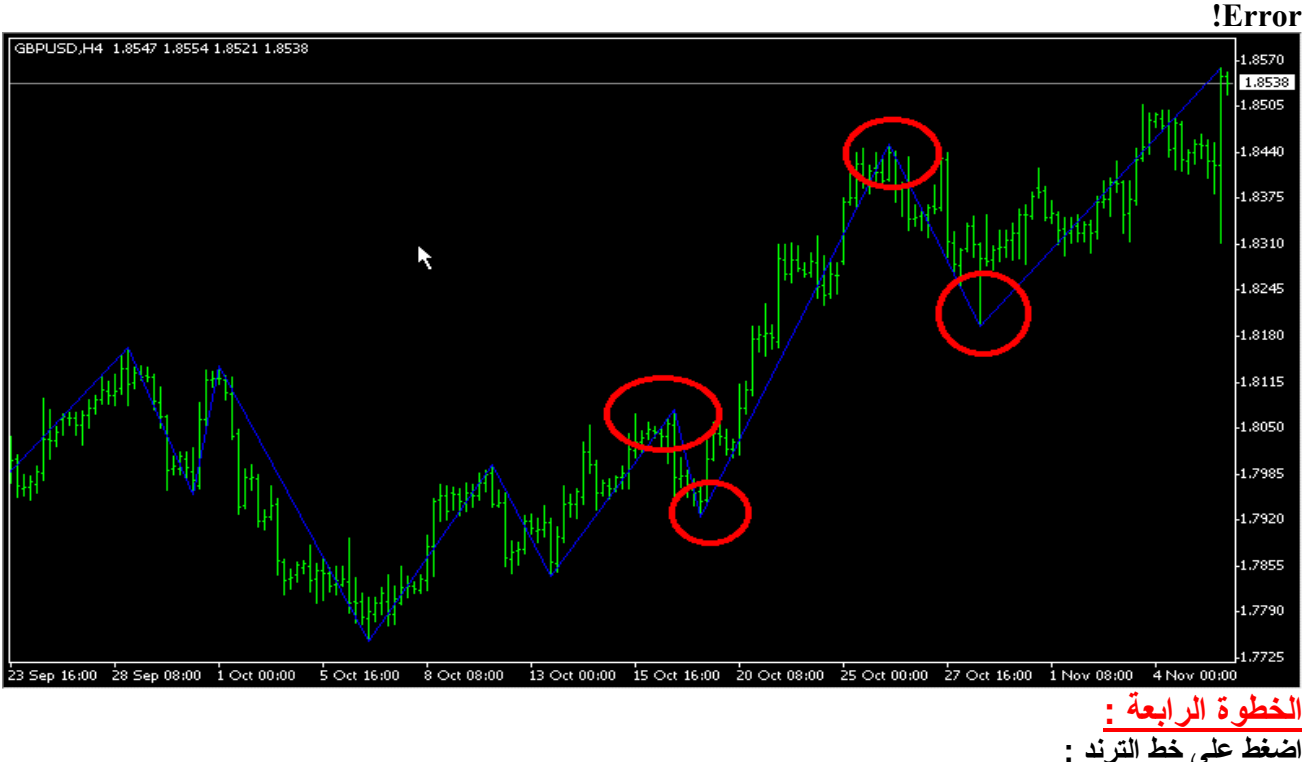

**تجده هنا :**

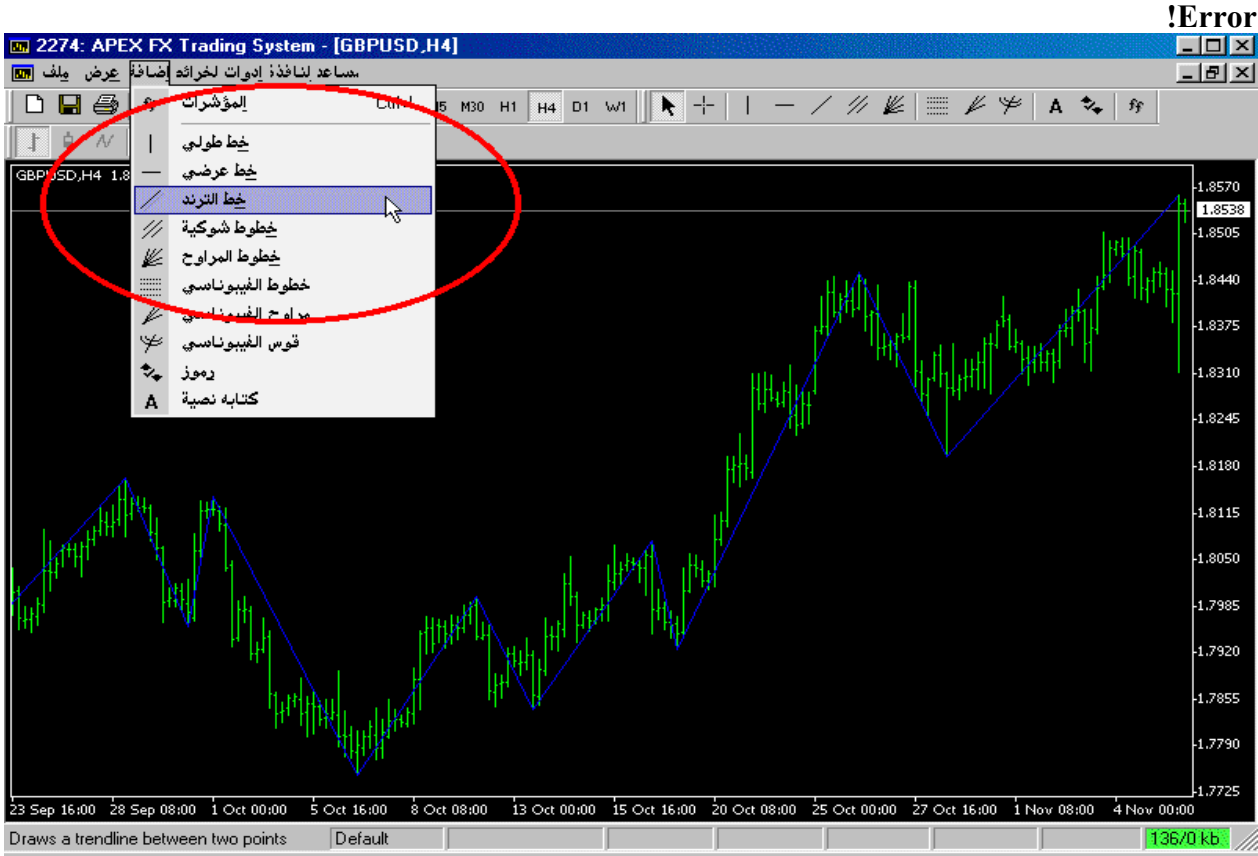

## **الخطوة الخامسة :**

**أوصل القمتين مع بعض وآذلك أوصل القاعين مع بعض مبتدأ من اليسار إلى اليمين هكذا :**

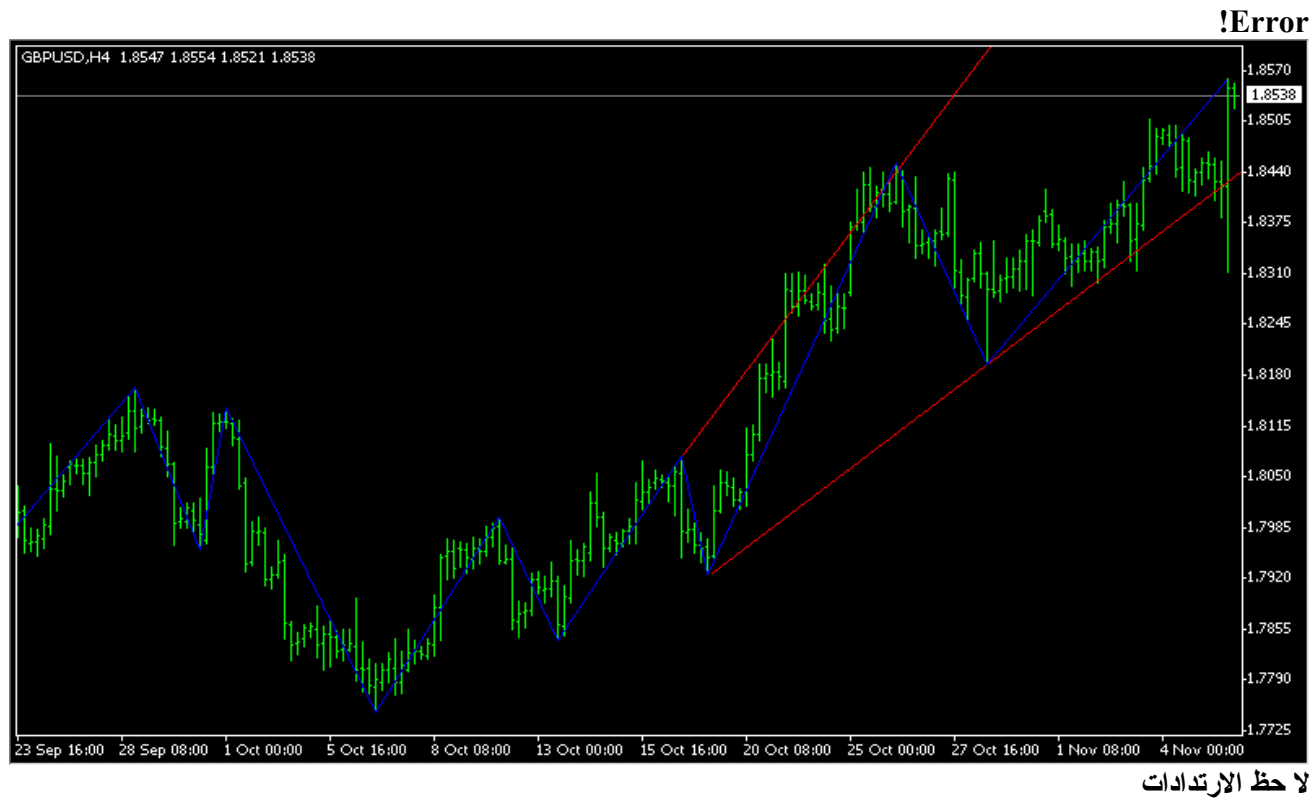

**هكذا :**

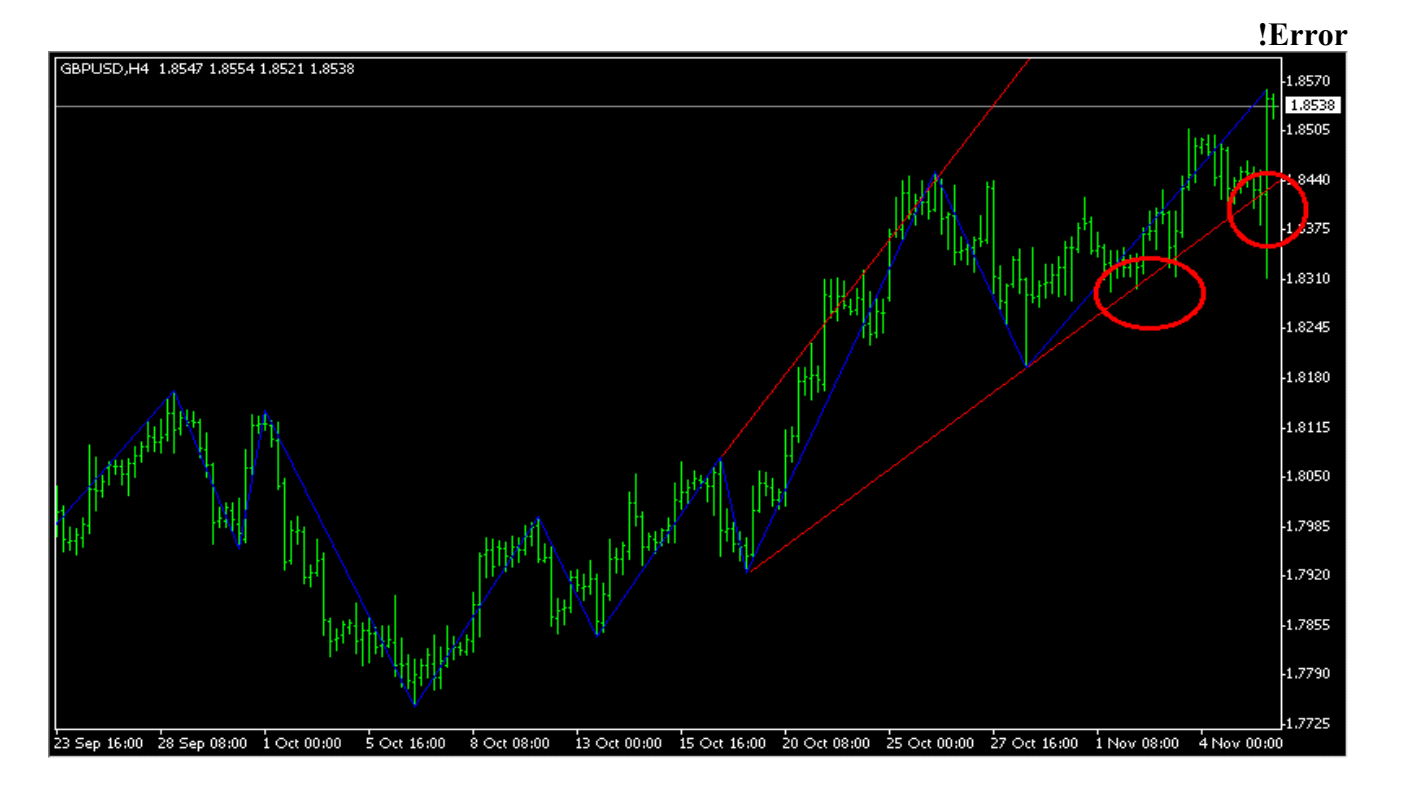

**وهذا شارت اليورو وفيه آسر خط الترند هكذا :**

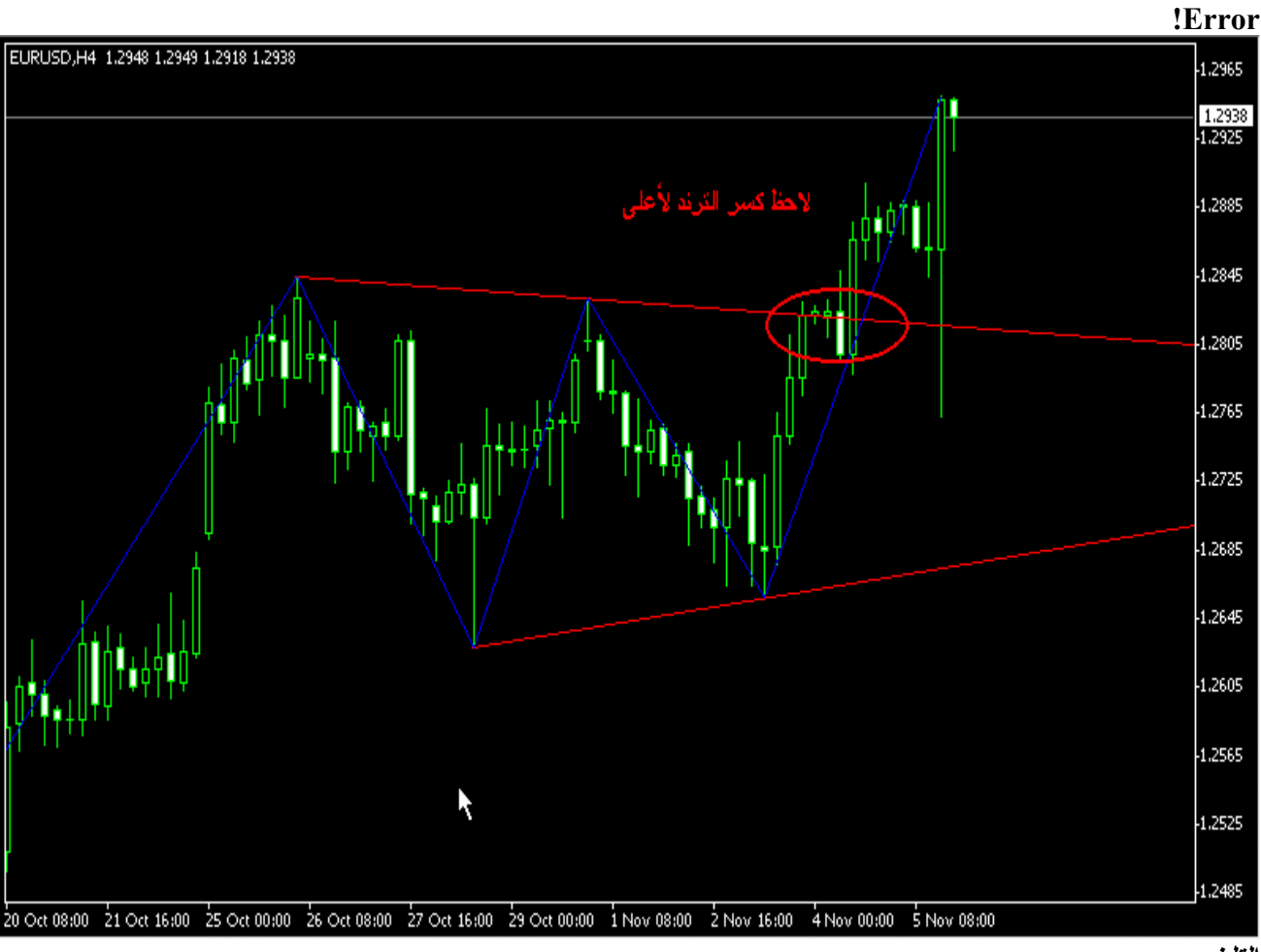

**التلخيص :**

**-١ افتح شارت الأربع ساعات -٢ من مؤشر (indicator custom (اختر (ZigZag( -٣ حدد آخر قمتين وآخر قاعين -٤ اضغط خط الترند -٥ أوصل القمتين مع بعض ، أوصل القاعين مع بعض ، (من اليسار إلى اليمين).**

**ارجو الاستفادة لي وللجميع**

**(انتهى الشرح)**

**السلام عليكم مشكور أخوي أبو فارس على هالموضوع التعليمي الرائع بس حييت أسأل هل اختيار القمم والقيعان عشوائي أم ماذا ؟ تحياتي ،،**

**ولك الشكر أيضا**

**اختيار القمم والقيعان ليس عشوائي**

**مؤشر (ZigZag (يقوم بتوضيحه بدقة أآثر من الاستخدام اليدوي ، واالله أعلم**

طبعا بإمكانك الرجوع إلى قمم وقيعان أكثر من اثنتين ، ولكن بحكم أن أكثرنا يعتمد طريقة التجارة اليومية ، فَاقربها آخر قمتين أوقاعين ، واختيار ال(٤) ساعات بسبب تقليل التقلبات التي تحدث على شارت الساعة **الواحدة ، واالله أعلم**

> **آاتب الرسالة الأصلية 1026aaamal يعطيك العافية ابو فارس شرح واضح**

**طبقت الكلام بالحرف وطلع عندي مثل شرح لكن ................**

**طيب آسر الترند العام للأسفل او الاعلى ماذا يعني ؟**

**واين نقاط الدعم والمقاومة ؟**

**ويعطيك العافية أيضا على مرورك الجميل وتفاعلك مع الموضوع**

عند كسره للترند فينطبق عليه ما يحدث دائما على أية شارت ، الغالب أنه يعود ليلامس خط الترند الذي كسر ه ثم يعود ليكمل الاتجاه الذي كسر ه ، و عندها تكون فرصة لأخذه من جديد في اتجاه الترند الجديد ، و هذا **معلوم للكثيرين ، واالله أعلم .**

بالنسبة لنقاط الدعم والمقاومة فتتكون بعدة طرق ، الذي يهمنا هنا طريقة الترند ، وهي امتداد الخطين الأعلى **يكون المقاومة ، والأسفل يكون الدعم . إذا أخذت خطا أفقيا عند هاتين النقطتين ، تظهر لك أرقام الدعم والمقاومة القريبة الخاصة بالترند**

**نقطه غير واضحه بالنسبه للشرح**

**مرفق تحديد الترند من خلال طريقة الزجزاج المرفقه برجاء الرد على السؤال الموجود على الشارت الشكل الأول :**

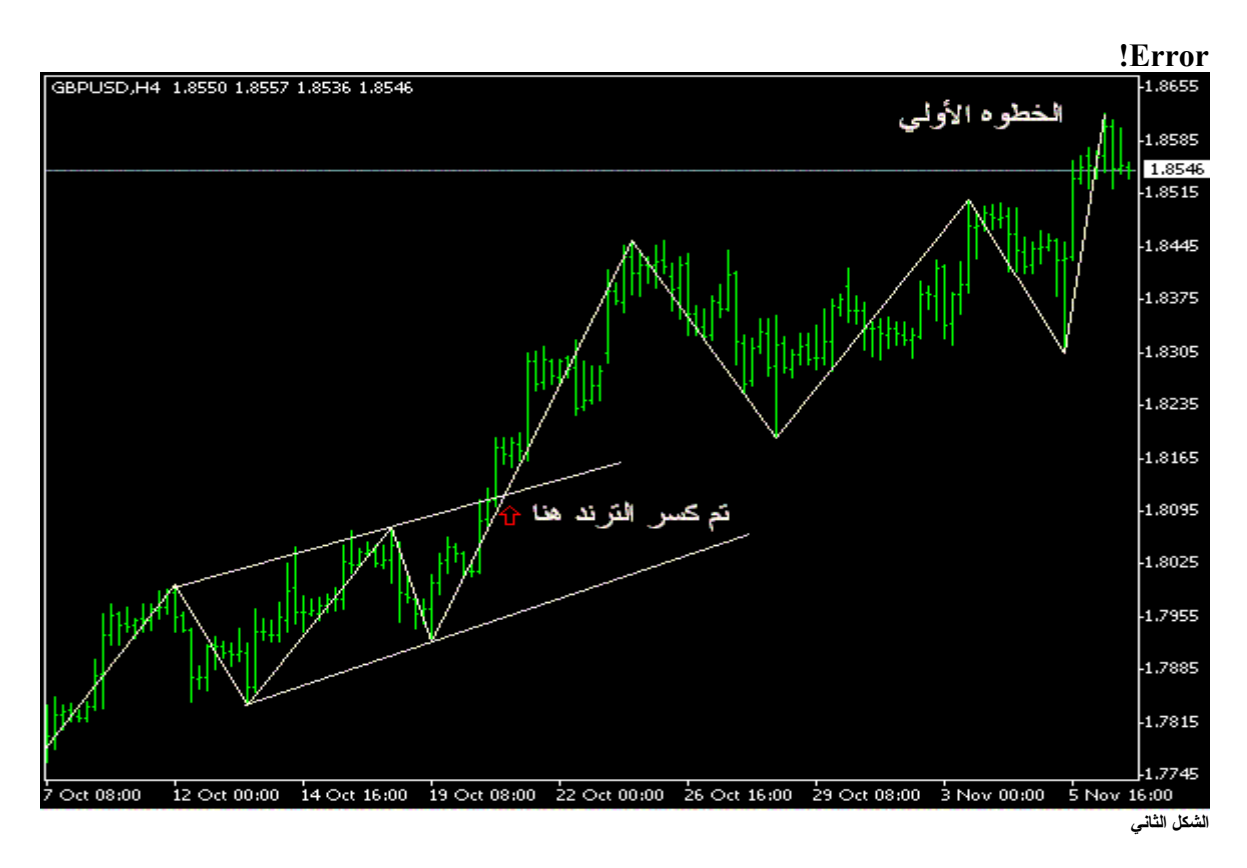

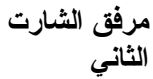

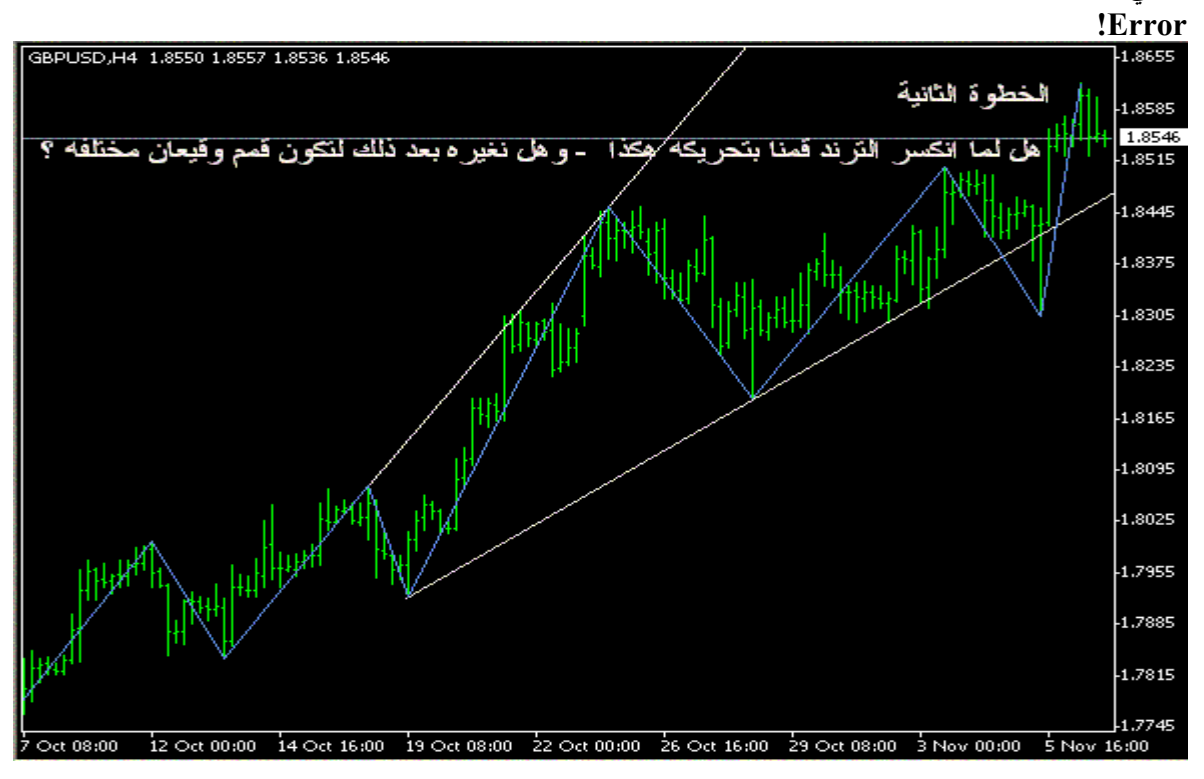

**تحياتي ، وآل عام وأنتم بخير شكرا لقراءة الموضوع والتفاعل معه لاحظ أولا وجود اراداد بسيط عند ملامسة الترند لأول مرة طبعا بعد آسر خط الترند وتأآيده بشمعة أخرى ينصح بالدخول لونق مع وقف خسارة تحت خط الترند**

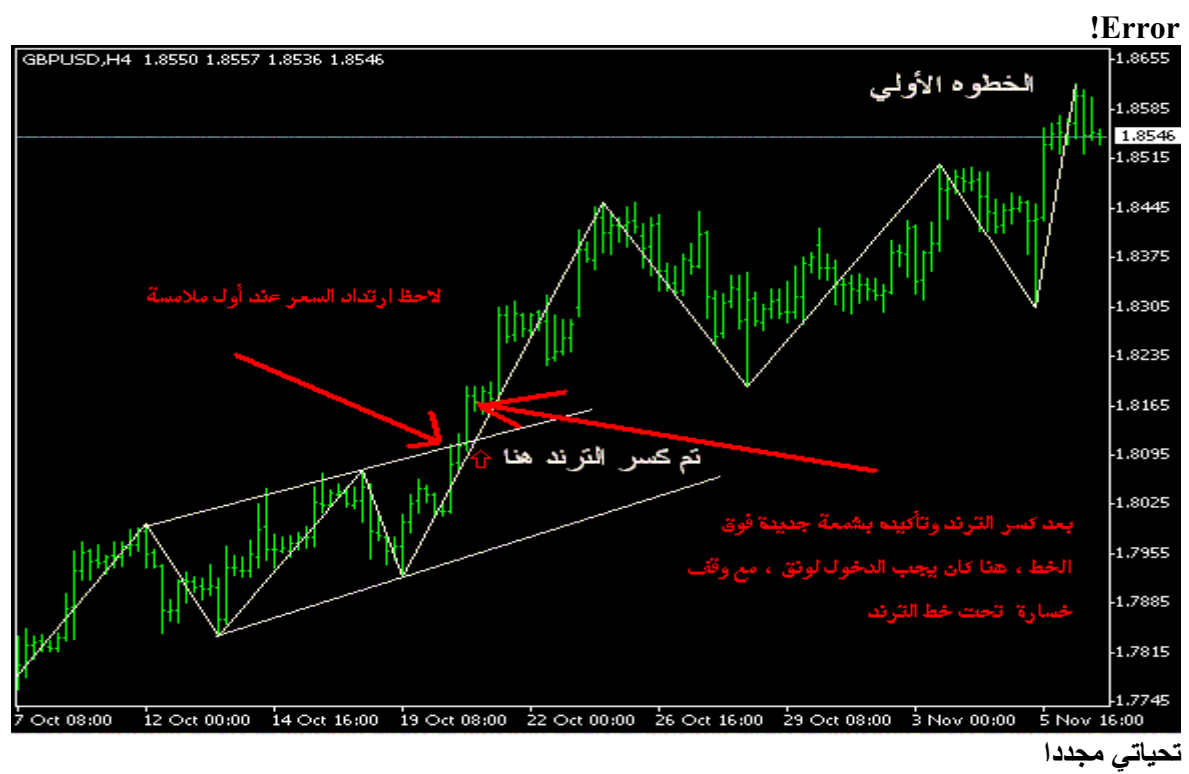

## **آما ذآرنا في أول الشرح**

نـأخذ آخر قمتَين وآخر قاّعين ، فـي الزقزاق (٤ ساعات) ، لأنـه يعطينـا تذبذب حركـة السعر خلال أسبوع إلـى **عشرة أيام سابقة ، وبذلك يكون عندنا تصور شبه واضح لما يمكن أن يكون عليه حرآة اليوم أو غدا طبعا مع عدم إهمال الترند العام في شارت الديلي والويكلي**

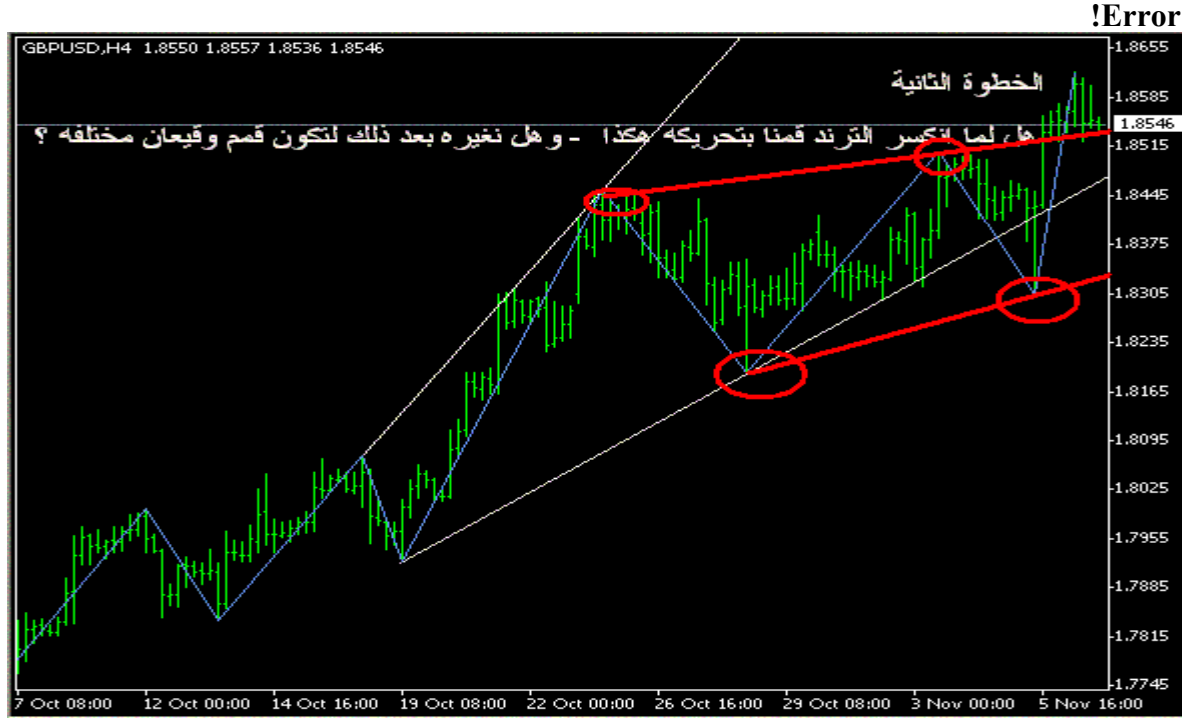

**هل الشكل المرفق صحيح**

**السلام عليكم ورحمة االله وبرآاته هل الشكل المرفق صحيح واذا آان صحيح فما معني التقاطع وآذلك ماذا نستنتج عن وجه العمله**

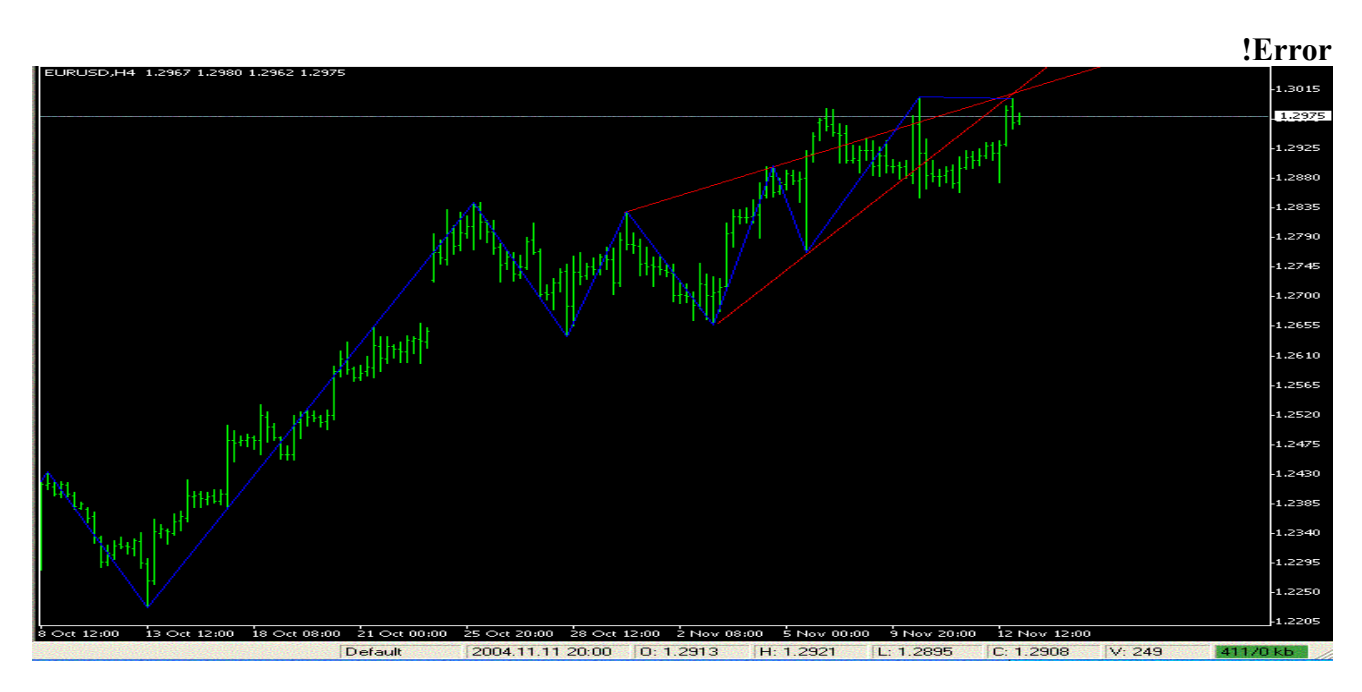

**عموما - القواعد تقول ، اشتر عند الدعم ، اذا انكسر الدعم بيع ، لا تجازف بمخالفة الترند.** وعلّيه فعند اختراقه للخط وإغلاقه تحت الخط وتأكيده بشمعة جديدة ، إذن (بيع) ، مع ستوب فوق الخط ، **وعليه فالنتيجة هنا (لوس) ، وذلك تأآيدا للترند العام** كما يمكن الدخول ثانية (بيع) عند إعادم ملامسة الخط (انظر الدائر ة على الصور ة المرفقة) ، مع المراقبة **والمتابعة ، لأنها عملية مخالفة للترند واالله أعلم**

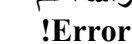

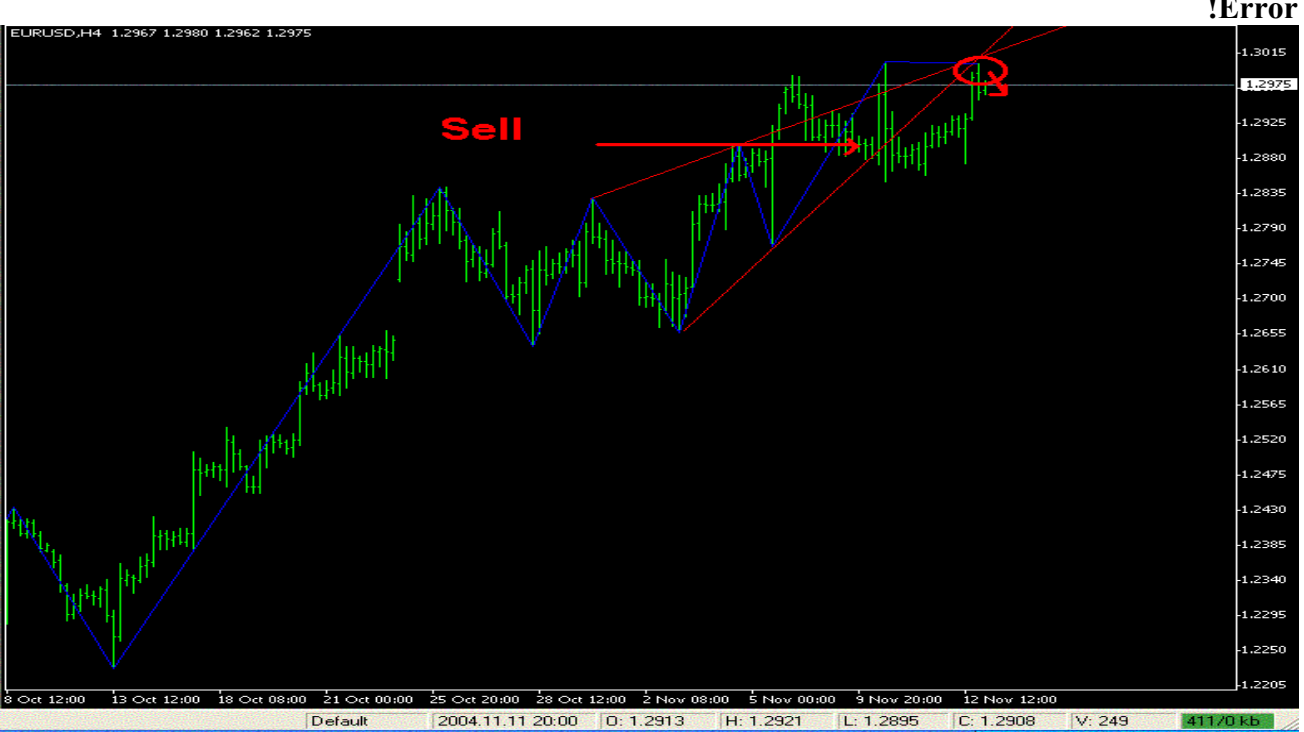